## *EAD3 Workshop*

## **Table of Contents**

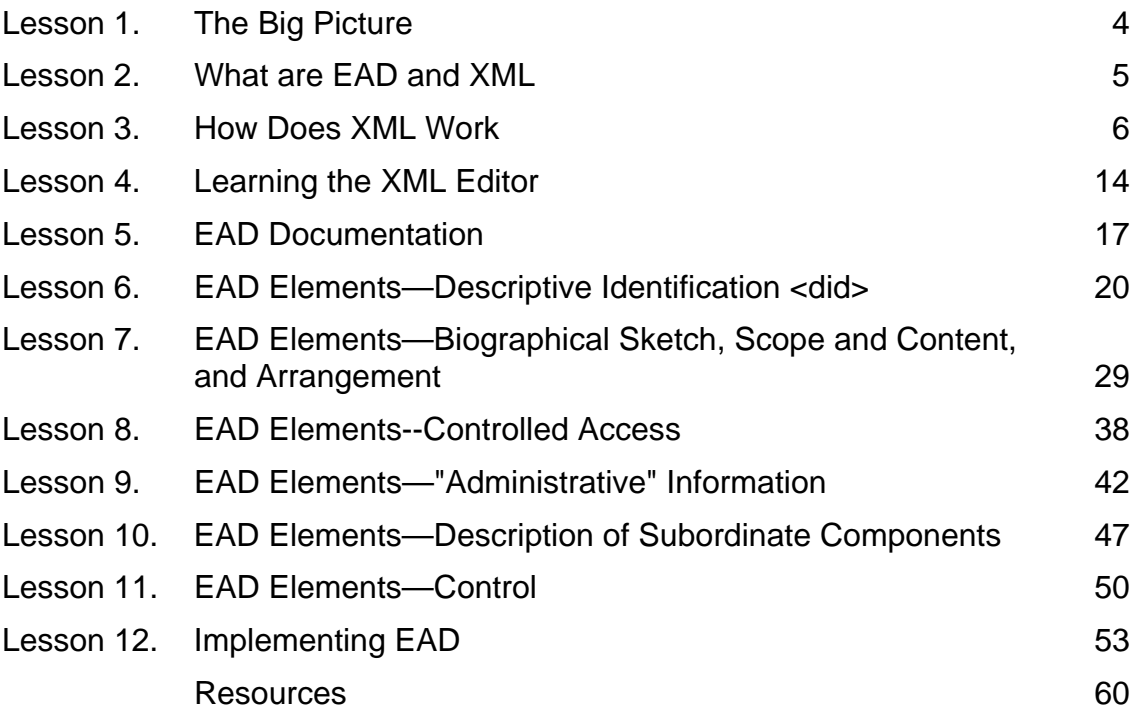